## Download adobe reader for samsung android

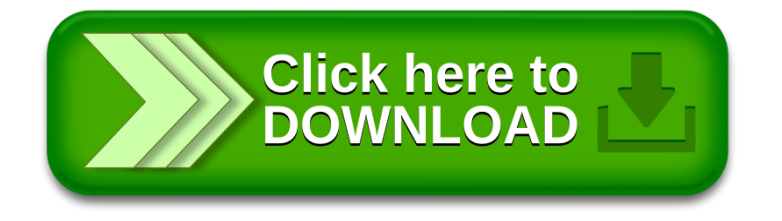